# **AVALIAÇÃO DO PROGRAMA FICA VIVO NO MUNICÍPIO DE BELO HORIZONTE**

Betânia Totino Peixoto\* Mônica Viegas Andrade\*\* João Pedro Azevedo\*\*\*

Resumo:

Neste trabalho efetuamos uma avaliação do programa Fica Vivo nas sete áreas do município de Belo Horizonte onde foi implementado, até o ano de 2005 - Morro das Pedras, Pedreira Prado Lopes, Alto Vera Cruz, Taquaril, Cabana de Pai Tomás, Ribeiro de Abreu e Conjunto Felicidade. Utilizamos os dados georeferenciados da Polícia Militar de Minas Gerais e os dados do Censo Demográfico 2000. Aplicamos o método de *double difference* considerando como variável de impacto a taxa de homicídio por cem mil habitantes, semestral, entre os anos de 2000 e 2006. Dividimos a análise em quatro períodos não uniformes de acordo com as datas de expansão do programa para as áreas. Fizemos a análise para dois grupos de comparação, todo o município de Belo Horizonte e somente as favelas deste município. De forma geral, os resultados apontam que o Fica Vivo gera impactos sobre a taxa de homicídio de forma diferenciada em cada uma das favelas. Seu impacto de maior magnitude é na favela em que o programa foi implementado de forma piloto, Morro das Pedras – chega à cerca de 45 homicídios por cem mil habitantes a menos em relação ao resto do município, por semestre. Nas demais áreas analisadas os impactos são mais modestos e em alguns casos estatisticamente não significativos.

Palavras chaves: Avaliação; Impacto; Homicídio; Favelas; Fica Vivo.

Abstract:

This paper carries out an evaluation of Fica Vivo, which is a homicide prevention program for the city of Belo Horizonte. It focus on the city's slums areas and currently it covers the dwellings of Morro das Pedras, Pedreira Prado Lopes, Alto Vera Cruz, Taquaril, Cabana de Pai Tomás, Ribeiro de Abreu e Conjunto Felicidade. We use the geographical information system of the Minas Gerais' police and the database of the Brazilian demographic census of the National Statistics Bureau – IBGE. The econometric procedures are based on the doubledifference method. The impact variable to be explained is the homicide rate for one hundred thousand inhabitants, from 2000 to 2006, annually broken down into two six-month periods. We divided the program into four uneven periods according to each area expansion date. In general the results show differentiated impacts on the homicide rate for each slum. The most relevant impact was in Morro das Pedras which is the pilot program. In the other areas the impacts are less relevant although statistically significant.

Key Words: Evaluation, Impact, Homicide, Slums, Fica Vivo.

Área da ANPEC: 11 - **Economia Social e Demografia Econômica**

JEL: H53; I38

\* CEDEPLAR/ UFMG \*\* CEDEPLAR/ UFMG \*\*\* IPEA

#### **Introdução**

 $\overline{a}$ 

O problema da criminalidade no é talvez hoje o maior problema social dos grandes centros urbanos brasileiros. Nos anos noventa houve um grande aumento do crime no país, o que gerou uma demanda por parte da sociedade de medidas mais intensivas de segurança pública. Uma das modalidades de crime que tem mais crescido é o homicídio. Segundo dados do Ministério da Saúde, a taxa de homicídio brasileira, por cem mil habitantes, cresceu 28%, na década de 90. Este crescimento é ainda maior se considerarmos o crescimento da taxa de homicídios nos grandes centros urbanos do país - em Salvador o crescimento superou 500% e em Belo Horizonte foi de 103% (Peres e Santos, 2005). Nesse contexto, na última década, diversos programas de prevenção e controle da criminalidade foram implementados no país por diferentes agentes<sup>[1](#page-1-0)</sup>. A despeito do grande número de ações de combate à criminalidade, ainda são poucas as experiências que são avaliadas. Nos últimos anos, seguindo uma tendência mundial, as agencias públicas têm atentado para a necessidade de avaliações dos programas sociais<sup>2</sup>. Entretanto, na área de segurança pública temos conhecimento de poucos trabalhos de avaliação econômica e de avaliação de impacto de programas e políticas implementadas no Brasil<sup>[3](#page-1-2)</sup>. Em parte, essa ausência de avaliações de impacto na área de segurança pública se deve à falta de informações e às dificuldades metodológicas típicas de programas sociais.

Neste trabalho, avaliamos o impacto do programa Fica Vivo, implementado em áreas pobres de Belo Horizonte, Minas Gerais. O programa Fica Vivo visa, principalmente, a redução do homicídio nas áreas mais violentas do município, em geral, aglomerados subnormais. Para isto, se pauta em três frentes, policiamento ostensivo, policia comunitária e ações sociais. O programa foi implementado em caráter piloto em agosto de 2002, por iniciativa da Universidade Federal de Minas Gerais em parceria com as polícias, Ministério Público, governo e sociedade civil. Em 2003, foi institucionalizado pelo governo do Estado e a partir de 2004 passou a ser expandido para outras áreas do município, da região metropolitana de Belo Horizonte e do interior. Este programa é o "carro chefe" na área de segurança pública do Estado e tem se destacado no país e no exterior<sup>4</sup> pela originalidade das ações, podendo no futuro ser replicado em outras Unidades da Federação.

Este é um trabalho pioneiro, uma vez que o único trabalho de avaliação econômica no Brasil na área de segurança pública, que temos conhecimento, foi realizado considerando a efetividade de outros programas similares implementados no exterior (Andrade e Peixoto,

<span id="page-1-0"></span><sup>&</sup>lt;sup>1</sup> Várias programas de prevenção e controle da criminalidade podem ser visualizados no portal do Observatório Democrático de Práticas de Prevenção à Violência e Criminalidade no Brasil**:**  [http://www.segurancahumana.org.br](http://www.segurancahumana.org.br/) .<br><sup>[2](http://www.segurancahumana.org.br/)</sup> Nos últimos anos diversos estudos de avaliação de impacto de programas sociais foram conduzidos no Brasil.

<span id="page-1-1"></span>O Ministério de Desenvolvimento Social criou a Secretaria de Avaliação e Gestão da Informação que investiu mais de 35 milhões de reais em pesquisas e avaliações de programas do MDS (Vaitsman, Rodrigues e Paes-Sousa, 2006). O Ministério da Educação através da Secretaria de Educação de Continuada e Diversidade, vem desenvolvendo um conjunto de avaliações sobre o Programa Brasil Alfabetizado (Azevedo, Barros, Carvalho e Henriques, 2006). Soma-se a isso, o exemplo notável da Fundação Itaú Social que financia uma série de avaliações econômicas de programas sociais e oferece curso de avaliação de projetos sociais e políticas públicas ( [http://www.fundacaoitausocial.org.br](http://www.fundacaoitausocial.org.br/)).

<span id="page-1-2"></span>Andrade e Peixoto (2006) fazem uma avaliação econômica de programas de prevenção e controle da criminalidade no Brasil e Matta e Andrade (2006) e Silveira (2007) avaliam o impacto do programa Fica Vivo na área piloto Morro das Pedras. 4

<span id="page-1-3"></span>O FicaVivo é citado como modelo de boas práticas no site do Escritório contra Droga e Crime das Nações Unidas –UNODC [http://www.unodc.org/brazil/pt/best\\_practices\\_fica\\_vivo.html,](http://www.unodc.org/brazil/pt/best_practices_fica_vivo.html) no portal *Children in Organized Armed Violence –COAV* http://www.coav.org.br/publique/cgi/cgilua.exe/sys/start.htm?infoid=1502&sid=26&UserActiveTemplate= es e em vários outros meios de comunicação nacionais e internacionais.

2006). No presente trabalho utilizamos a base de dados da Polícia Militar de Minas Gerais georeferenciada a partir do ano de 2000. Por contarmos com dados longitudinais, este estudo possibilita análises de impacto com estratégias de identificação mais robustas. A metodologia consiste de uma análise de diferenças em diferenças em painel conforme especificado em Ravaillon (2005). O programa Fica Vivo é avaliado nas sete áreas do município de Belo Horizonte onde foi implementado - Morro das Pedras, Pedreira Prado Lopes, Alto Vera Cruz, Cabana, Ribeiro de Abreu e Conjunto Felicidade. Dois exercícios empíricos foram realizados: uma análise considerando como grupo de comparação todas as áreas de Belo Horizonte e outra considerando somente os aglomerados subnormais do município.

O artigo está organizado como segue: na próxima seção descrevemos o programa e as áreas que avaliamos. Na seção três, fazemos uma breve revisão do problema da avaliação de impacto nas ciências sociais e apresentamos o nosso modelo, as bases de dados e a descrição das variáveis. Em seguida analisamos os resultados e na seção cinco tecemos as conclusões finais.

## **1- Descrição do Programa Fica Vivo**

 $\overline{a}$ 

O programa "fica Vivo" originou-se de um grupo de trabalho constituído por iniciativa do Centro de Estudos em Criminalidade e Segurança Pública da Universidade Federal de Minas Gerais – CRISP/UFMG. Neste grupo, estavam presentes membros da Polícia Civil e Militar de Minas Gerais - PCMG e PMMG, Ministério Público – MP, juizes, pesquisadores, técnicos da Coordenadoria de Cidadania da prefeitura municipal de Belo Horizonte e empresários do setor privado. Os trabalhos começaram em março de 2002 com reuniões orientadas segundo metodologia de "Solução de Problemas" – *Problem Solving*. Esta metodologia tem como estrutura a identificação de problemas, a análise destes, a elaboração e implementação de soluções e a avaliação das soluções.

Ao longo das reuniões foi elaborado um diagnóstico dos homicídios em Belo Horizonte, que identificava a concentração dos homicídios em seis aglomerados subnormais<sup>[5](#page-2-0)</sup> dos 81 existentes no município - Morro das Pedras, Barragem Santa Lúcia, Cabana de Pai Tomas, Pedreira Prado Lopes, Cafezal e Alto Vera Cruz. Estes seis aglomerados subnormais foram caracterizados, também, como os de maior vulnerabilidade social<sup>6</sup> com a maioria dos homicídios associado ao tráfico de drogas e questões passionais (Beato 2005).

Com base neste diagnóstico foi proposto um programa, para controlar os homicídios nas áreas de maior concentração – programa controle de homicídios, mais tarde denominado "Fica Vivo". Este programa se fundamenta nas teorias de desorganização social e atividades rotineiras<sup>[7](#page-2-2)</sup> tendo desenho inspirado em experiências internacionais bem sucedidas, principalmente no "*Ceasefire*" implementado em Boston<sup>[8](#page-2-3)</sup>. É focado em grupos de risco, ou seja, grupos de maior tendência ou vulnerabilidade ao crime e objetiva alterar as condições sociais e institucionais que podem influenciar a atividade criminosa através do fortalecimento

<span id="page-2-0"></span><sup>&</sup>lt;sup>5</sup> Segundo o Instituto Brasileiro de Geografia e Estatística – IBGE – aglomerado subnormal é constituído por um mínimo de 51 domicílios, ocupando, ou tendo ocupado até período recente, terreno de propriedade alheia (público ou particular), dispostos, em geral, de forma desordenada e densa, e carentes, em sua maioria, de serviços públicos essenciais.

<span id="page-2-1"></span> $6$  A vulnerabilidade social foi medida através de: padrão de acabamento das residências – 8 vezes menor que a média do município; media de anos de estudo - 3 anos a menos que a média da cidade com elevado percentual de analfabetos; inserção no mercado de trabalho formal – abaixo da média da cidade; taxas de mortalidade infantil mais elevadas do que no restante da cidade; índice de infra-estrutura urbana – 5 vezes menor que a do município; número de aparelhos de proteção social; número de jovens – 4 vezes mais que o número médio do município; taxa de gravidez na adolescência (Silveira, 2007; Beato, 2005).

<span id="page-2-2"></span><sup>&</sup>lt;sup>7</sup> Ver Sampson e Raudenbush (1999), Cohen e Felson, (1979) e Cohen et. al. (1981).

<span id="page-2-3"></span>Para mais informações ver relatório de pesquisa *Reducing gun violence: the Boston gun Project's Operantion Ceasefire* disponível em: http://www.ncjrs.gov/pdffiles1/nij/188741.pdf

da comunidade. As estratégias de intervenção acontecem em três níveis: institucional, com atuação repressiva no curto e longo prazo, promovendo mudanças nas agências policiais e sociais, voltando-as para a prevenção do crime; comunitário, com a mobilização de grupos e associações presentes no local a fim de fornecer elementos para a comunidade se autocontrolar; individual, desenvolvendo estratégias de conscientização através de campanhas de televisão, rádio, escolas e panfletos sobre o risco da violência.

Os atores das ações policiais/judiciais estão divididos em dois grupos, grupo de ações estratégicas e grupo especial de patrulhamento em áreas de risco - GEPAR. O grupo de ações estratégicas é formado conjuntamente pelas PCMG, PMMG, MP, e sistema judiciário. Suas ações consistem em operações ostensivas da polícia nos pontos de venda de drogas, apreensão de armas e cooperação do sistema judiciário através da rápida expedição de mandatos de busca, apreensão, julgamento e execução de penas para os infratores. O GEPAR foi criado pelo programa sendo composto por policiais militares treinados em policiamento comunitário. Suas ações consistem em implementação de atividades rotineiras e sistemáticas de policiamento comunitário nas áreas de risco, visando alterar a visão negativa da comunidade em relação à polícia, de forma a criar um ambiente de cooperação entre a comunidade e a instituição.

A coordenação e articulação das ações sociais são realizadas pelo grupo de mobilização comunitária formado por representantes das agencias públicas estaduais e municipais, Universidade Federal de Minas Gerais - UFMG, organizações não governamentais – ONGs, e organizações privadas. Primeiramente, o grupo passou por curso de capacitação em "solução de problemas" e "gestão comunitária do crime e da violência". As ações desenvolvidas são voltadas primordialmente para os jovens, constituindo em comunicação e mobilização social em relação à violência, ações de suporte social e constituição das redes de proteção. As primeiras visam colocar o problema da violência em pauta na comunidade divulgando o programa, orientando os jovens e criando um consenso da necessidade de uma "cultura de paz". As ações de suporte social promovem projetos de educação, saúde, esporte, lazer, cultura e treinamento profissional visando contribuir de forma preventiva ao controle da criminalidade. Estes projetos são chamados de "oficinas". As ações de constituição das redes de proteção buscam formar redes de apoio com parceiros, em que os indivíduos em situação de risco possam espontaneamente buscar ajuda ou a eles serem encaminhados por outrem. A idéia é fornecer apoio público e privado voltado para as atividades de assistência aos usuários de drogas, vítimas de violência doméstica, testemunhas de crimes, ex-membros de gangues sob ameaça de morte, entre outros. Para realizações destas ações, é criado o "Núcleo do Fica Vivo"[9](#page-3-0) que constitui de um espaço físico dentro do aglomerado para abrigar membros do programa, oficinas e acolher seus usuários.

Em agosto de 2002, após sua elaboração, o programa Fica Vivo foi implementado na área piloto, aglomerado subnormal "Morro das Pedras". A escolha desta área como a primeira a receber o programa decorreu do fato desta ser, das seis áreas apontadas pelo diagnóstico, a que exibia maior taxa de homicídios por cem mil habitantes e onde já existia maior número de aparelhos públicos locais e várias iniciativas privadas (Silveira, 2007). Em maio de 2003, o programa foi institucionalizado pelo governo do estado de Minas Gerais, passando a ser responsabilidade da Superintendência de Prevenção à Criminalidade, da Secretaria Estadual de Defesa Social. Nos anos de 2004 e 2007 o programa foi expandido para outras dezenove áreas violentas do município, da Região Metropolitana de Belo Horizonte e de municípios no interior do Estado (Silveira, 2007).

 $\overline{a}$ 

<span id="page-3-0"></span><sup>&</sup>lt;sup>9</sup> Em 2006, o "Núcleo do Fica Vivo" passou a ser chamado de "Núcleo de Referencia", pois começou a abrigar outros dois programas da Secretaria Estadual de Desenvolvimento Social – SEDS, como por exemplo, o Programa de Mediação de Conflitos e o Programa de Proteção a Crianças e Adolescentes Ameaçados de Morte.

Neste trabalho, focamos a análise nas sete áreas do Fica Vivo no município de Belo Horizonte onde o programa foi implementado até 2005 - Morro das Pedras, Pedreira Prado Lopes, Alto Vera Cruz, Taquaril, Cabana, Ribeiro de Abreu e Conjunto Felicidade*.* No mapa 1, apresentamos o município de Belo Horizonte com destaque para as áreas participantes do programa Fica Vivo que avaliamos. Em seguida fazemos uma breve descrição de cada um destes aglomerados.

Mapa 1: Mapa do município de Belo Horizonte com suas favelas

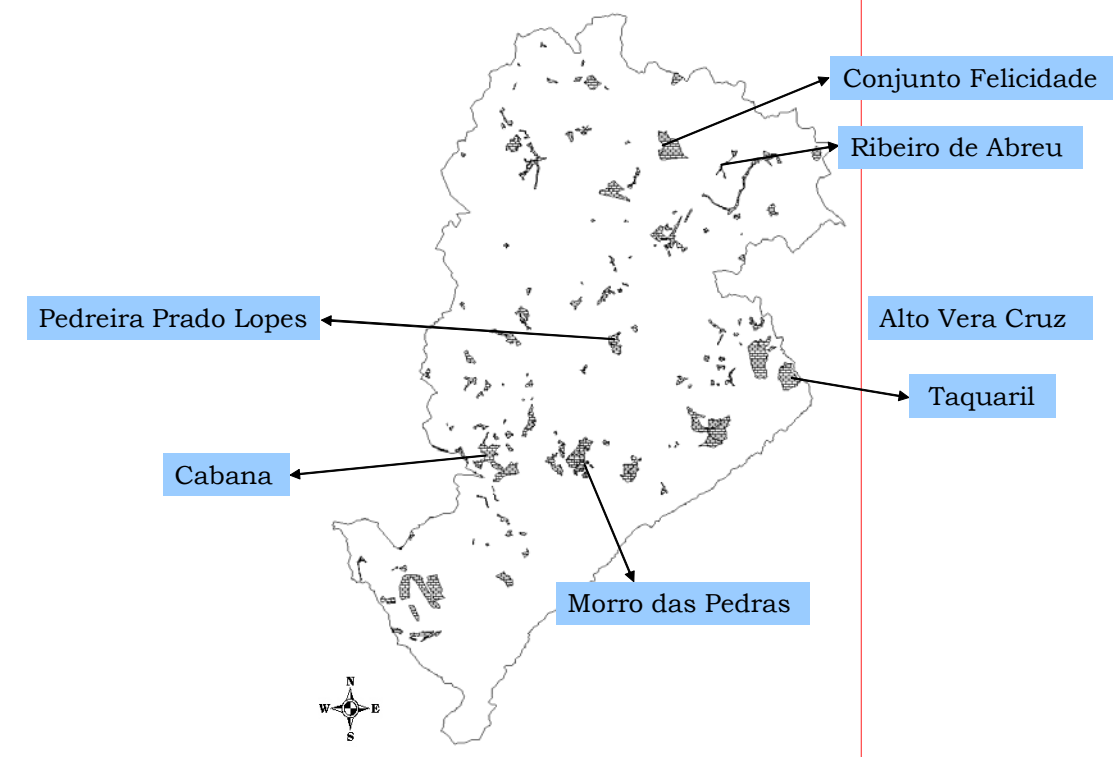

Obs: As áreas em destaque fazem parte do programa Fica Vivo.

## *Descrição do aglomerado subnormal Morro das Pedras*

Segundo Silveira (2007) a favela "Morro as Pedras" surgiu por volta dos anos vinte, em uma fazenda onde existia uma pedreira e um aterro de lixo urbano, região oeste do município de Belo Horizonte. A favela começou a se constituir em 1922 principalmente por trabalhadores pobres removidos ou expulsos da primeira favela de Belo Horizonte, a Barroca, em função da implantação dos bairros Barro Preto e Santo Agostinho. Somente em 1936 a região foi reconhecida pelo poder público. Na década de 50 ocorreu uma valorização das regiões vizinhas, processo acelerado na década de 70 com pressão para expulsão dos moradores. No início da década de oitenta, foi iniciado o processo de titulação de propriedade dos moradores, ainda inacabado. Segundo definição da prefeitura de Belo Horizonte, hoje o aglomerado conta com uma área de aproximadamente 757.778 mil metros quadrados onde vivem cerca de 23.000 mil pessoas distribuídas em seis vilas: Vila Antena; Chácara Leonina; Santa Sofia; Vila São Jorge I; Vila São Jorge II; Vila São Jorge III.

A tabela 1 apresenta a estatística descritiva de alguns indicadores sócio-econômicos e de condições de vida para os sete aglomerados analisados e para a média do município de Belo Horizonte excluindo as áreas dos 81 aglomerados. As condições socioeconômicas e de qualidade de vida no Morro das Pedras são bem inferiores às observadas para a média de Belo Horizonte sem favelas. Por exemplo, a proporção de chefes de domicílio ganhando até um salário mínimo e a proporção de domicílios com mais de seis moradores são mais do que o dobro destas proporções quando consideramos Belo Horizonte sem favelas.

#### *Descrição do aglomerado subnormal Pedreira Prado Lopes*

De acordo com Nascimento (2004), a Pedreira Prado Lopes surgiu por volta de 1910 e recebeu este nome devido à família Prado Lopes, que era proprietária de vários terrenos naquela região e da gigantesca pedreira em torno da qual a vila foi formada. A favela se originou devido à falta de local para as pessoas de baixa renda, que vinham para a nova cidade em busca de melhores condições de vida, se instalarem. Não havia água, luz, esgoto ou calçamento e a população era bastante heterogênea, o que dificultou a formação de uma identidade comunitária. Apesar de ter surgido na primeira década do século XX, a prefeitura instalou a primeira fonte de água nos anos 20 A abertura de novas avenidas, como a Presidente Antônio Carlos, e o surgimento de novas construções, como o Hospital Odilon Behrens, comprimiram o espaço da Pedreira fazendo aumentar o quadro de miséria da vila. As mudanças estruturais, as condições precárias de vida e a migração de novas famílias fizeram da Pedreira Prado Lopes uma das comunidades mais densamente povoadas e desorganizadas de Belo Horizonte. De 1998 a 2001, houve cinco guerras de gangues/traficantes no local. Segundo o Censo Demográfico 2000, vivem na Pedreira Prado Lopes 9221 pessoas. As condições socioeconômicas e de vida são parecidas com as do Morro das Pedras.

### *Descrição do aglomerado subnormal Alto Vera Cruz e Taquaril*

O Alto Vera Cruz e o Taquaril estão localizados na região leste de Belo Horizonte. A ocupação do local teve início em 1981 através da invasão de uma área pertencente à Companhia de Desenvolvimento Urbano do Estado de Minas Gerais – CODEURB. Em 1987, a Prefeitura de Belo Horizonte regularizou os terrenos parcelando-os em lotes de 150 m<sup>2,</sup> o que beneficiou cerca de mil famílias – as casas foram construídas em mutirão. A oferta dos serviços básicos, como redes de água, saneamento, escolas públicas e postos de saúde, aconteceu somente depois da instalação das famílias. Após a ocupação inicial, a área teve expansão desordenada, com ocupações em áreas verdes e institucionais, margens de córregos e outras consideradas áreas de risco geológico eminente, problema agravado pelo solo filitoso do local. O adensamento também se deu pela subdivisão informal de lotes, que atualmente comportam duas ou mais famílias cada - hoje são 23118 residentes no Alto Vera Cruz e 12306 no Taquaril. Estes aglomerados são os que apresentam pior qualidade de vida como pode ser observado na tabela 1.

#### *Descrição do aglomerado subnormal Cabana*

A favela Cabana do Pai Tomás está localizada na zona oeste de Belo Horizonte e tem hoje população de aproximadamente 24 mil habitantes. A favela surgiu nos anos 60 quando Belo Horizonte passava por uma crise no setor de habitações, após uma invasão, por cerca de 500 famílias, de terrenos de plantações de eucalipto à margem da avenida Amazonas. A maioria dos moradores da Cabana é proveniente de cidades do interior de Minas ou de outros estados, principalmente Bahia. Somente no final dos anos 70 é que os serviços de abastecimento de água e luz elétrica foram instalados na favela. Apesar de ter acesso aos serviços públicos básicos, as condições de vida no local são ainda muito precárias e a favela tem abrigado com freqüência guerras de gangues/traficantes.

#### *Descrição do bairro Ribeiro de Abreu*

 $\overline{a}$ 

O bairro Ribeiro de Abreu é localizado na região nordeste do município de Belo Horizonte. Surgiu na década de 50 sendo uma região de alta vulnerabilidade social<sup>10</sup>. É a única região de atuação do programa Fica Vivo a ser analisada que não se constitui exclusivamente de um

<span id="page-5-0"></span><sup>&</sup>lt;sup>10</sup> Maiores informações ver Mapa de Vulnerabilidade social no site: http://www.virtual.pucminas.br/idhs/01\_idhs/pdfs/nahas.pdf

aglomerado subnormal. O bairro inclui três aglomerados subnormais, Paulo VI, Triba/São Gabriel/ Dom Silvério e Antônio Ribeiro de Abreu. Segundo o Censo Demográfico 2000, residem no bairro 30.352 pessoas. As condições socioeconômicas e de qualidade de vida podem ser visualizadas na tabela 1 abaixo.

# *Descrição do aglomerado subnormal Conjunto Felicidade[11](#page-6-0)*

O Conjunto Felicidade se formou em 1987, no loteamento construído sob o terreno da antiga Fazenda Tamboril, região norte de Belo Horizonte. Após a desapropriação da fazenda pela Prefeitura de Belo Horizonte, foi realizado o assentamento através da doação de lotes, via sorteio, às famílias inscritas na Associação de Moradores de Aluguel de Belo Horizonte. As primeiras moradias foram construídas em regime de semi-multirão com materiais de construção doados pela Prefeitura de Belo Horizonte e pelo Governo Federal. De acordo com a URBEL o loteamento iniciou com cerca de 3.000 habitações, instaladas em lotes de 160 $m^2$ . Após a implantação, o Conjunto Felicidade sofreu ocupação desordenada, inclusive com expansão e invasões em áreas verdes e institucionais. Em conseqüência, até hoje as escrituras não foram repassadas para os moradores. Segundo Censo Demográfico 2000, no Conjunto Felicidade, residem 16.556 habitantes. As condições socioeconômicas deste aglomerado são as piores do que as de Belo Horizonte, mas se comparam as das demais áreas analisadas.

|                           | <b>BH</b> sem<br>favelas | <b>Morro</b>  | <b>Cabana</b><br><b>Pedreira</b> |              | <b>Alto</b> |                 | <b>Conjunto</b>   | <b>Ribeiro</b> |
|---------------------------|--------------------------|---------------|----------------------------------|--------------|-------------|-----------------|-------------------|----------------|
| <b>Variáveis</b>          |                          | das           | de Pai                           | <b>Prado</b> | <b>Vera</b> | <b>Taquaril</b> | <b>Felicidade</b> | de             |
|                           |                          | <b>Pedras</b> | <b>Tomás</b>                     | <b>Lopes</b> | <b>Cruz</b> |                 |                   | <b>Abreu</b>   |
| P. casa                   | 0.668                    | 0.931         | 0.947                            | 0.916        | 0.941       | 0.948           | 0.926             | 0.899          |
| P. apartamento.           | 0.319                    | 0.053         | 0.014                            | 0.037        | 0.004       | 0.042           | 0.023             | 0.078          |
| P. comodo                 | 0.013                    | 0.016         | 0.039                            | 0.047        | 0.055       | 0.010           | 0.052             | 0.023          |
| P. abast. água            | 0.992                    | 0.989         | 0.995                            | 0.993        | 0.992       | 0.982           | 0.994             | 0.990          |
| P. esgoto                 | 0.932                    | 0.920         | 0.969                            | 0.976        | 0.880       | 0.567           | 0.870             | 0.825          |
| P. banheiros              | 0.985                    | 0.938         | 0.954                            | 0.949        | 0.947       | 0.909           | 0.971             | 0.971          |
| P. coleta lixo            | 0.987                    | 0.943         | 1.000                            | 0.997        | 0.991       | 0.834           | 0.994             | 0.931          |
| P. 1 residente            | 0.116                    | 0.092         | 0.098                            | 0.113        | 0.100       | 0.081           | 0.046             | 0.073          |
| P. 2 residentes           | 0.193                    | 0.148         | 0.156                            | 0.147        | 0.153       | 0.130           | 0.117             | 0.140          |
| P. 3 residentes           | 0.223                    | 0.191         | 0.220                            | 0.181        | 0.201       | 0.191           | 0.190             | 0.218          |
| P.4 residentes            | 0.232                    | 0.224         | 0.216                            | 0.203        | 0.217       | 0.214           | 0.234             | 0.231          |
| P.5 residentes            | 0.137                    | 0.145         | 0.139                            | 0.151        | 0.151       | 0.174           | 0.185             | 0.171          |
| P.mais de 6 residentes.   | 0.098                    | 0.200         | 0.171                            | 0.205        | 0.178       | 0.210           | 0.228             | 0.167          |
| P.alfabetizados           | 0.943                    | 0.846         | 0.848                            | 0.865        | 0.854       | 0.834           | 0.882             | 0.882          |
| P.alfab. de 15 a 29 anos  | 0.988                    | 0.966         | 0.975                            | 0.970        | 0.975       | 0.958           | 0.978             | 0.979          |
| P. de homem               | 0.467                    | 0.480         | 0.484                            | 0.471        | 0.480       | 0.489           | 0.489             | 0.488          |
| P. até 9 anos             | 0.142                    | 0.213         | 0.206                            | 0.197        | 0.210       | 0.239           | 0.194             | 0.202          |
| P. de $10a$ 14 anos       | 0.079                    | 0.105         | 0.097                            | 0.104        | 0.100       | 0.129           | 0.113             | 0.104          |
| P. de 15 a 19anos         | 0.095                    | 0.114         | 0.107                            | 0.109        | 0.108       | 0.120           | 0.140             | 0.116          |
| P. de $20$ a $24$ anos    | 0.101                    | 0.116         | 0.112                            | 0.108        | 0.104       | 0.102           | 0.117             | 0.111          |
| P. de 25 a 29anos         | 0.088                    | 0.082         | 0.089                            | 0.088        | 0.092       | 0.072           | 0.082             | 0.084          |
| P. de 30 anos ou mais     | 0.494                    | 0.370         | 0.388                            | 0.395        | 0.387       | 0.337           | 0.353             | 0.382          |
| P. sem renda              | 0.061                    | 0.117         | 0.123                            | 0.113        | 0.132       | 0.179           | 0.098             | 0.110          |
| P. renda até 1 salário    | 0.094                    | 0.247         | 0.248                            | 0.305        | 0.243       | 0.233           | 0.211             | 0.181          |
| P.renda – 1 a 3 salários  | 0.242                    | 0.441         | 0.453                            | 0.408        | 0.413       | 0.466           | 0.482             | 0.419          |
| P.renda $-3$ a 5 salários | 0.152                    | 0.100         | 0.116                            | 0.106        | 0.120       | 0.087           | 0.140             | 0.165          |
| P.renda-5 a 10 salários   | 0.207                    | 0.046         | 0.053                            | 0.056        | 0.075       | 0.030           | 0.060             | 0.104          |
| P.renda-mais de 10 sal.   | 0.244                    | 0.049         | 0.008                            | 0.012        | 0.017       | 0.005           | 0.009             | 0.022          |

Tabela 1: Condições socioeconômicas das áreas do Fica Vivo e de Belo Horizonte

Nota: P. significa proporção. O primeiro conjunto de variáveis se refere à proporção de domicílios, o segundo conjunto a proporção de residentes e o terceiro conjunto a proporção de responsável pelo domicílio. Fonte: Censo Demográfico 2000.

 $\overline{a}$ 

<span id="page-6-0"></span><sup>11</sup> As informações sobre a história do aglomerado foram retiradas do *site*: http://www.favelaeissoai.com.br

#### **2- Metodologia de avaliação, base de dados e descrição das variáveis**

A principal dificuldade de se implementar avaliações de programas sociais advém do problema de dados omitidos, uma vez que não podemos observar a unidade que recebe a intervenção nos dois estados da natureza (com e sem intervenção). Como estimar o impacto do programa é a questão central das metodologias de avaliação de programas sociais. Caso tivéssemos os dados nos dois estados da natureza, uma forma de mensurar o impacto do programa seria estimar a diferença na média da variável de resultado nos dois estados. Os experimentos aleatórios, também chamados de experimentos puros, são aqueles em que as unidades que recebem o programa são escolhidas aleatoriamente entre as unidades elegíveis. Essa aleatorização da amostra tratada<sup>12</sup> e não tratada permite a estimação do impacto do tratamento através da diferença nos resultados médios dos tratados e dos não tratados. Esta estimação do impacto do tratamento pode ser realizada porque, sob experimentos aleatórios, podemos considerar que os atributos antes da intervenção independem do recebimento atual do tratamento pelas unidades.

Entretanto, na prática, é quase impossível implementar experimentos aleatórios no caso de programas sociais já em andamento. Normalmente, estes programas têm desenho não aleatório e as avaliações devem buscar desenhos não experimentais, também chamadas avaliações de estudos observacionais ou quase-experimentais (Meyer, 1995). A implicação do desenho não experimental para a avaliação é que os não tratados não podem ser considerados diretamente contra-factual dos tratados, pois os atributos de ambos não são necessariamente equivalentes.

## *Formalização do problema de avaliação*

Considere uma avaliação do impacto de um programa social com desenho não aleatório. Esta avaliação é realizada através de uma amostra de dados observados para as unidades i. As unidades i que recebem o tratamento são denominadas tratadas e – indexadas por  $T_i=1$ , enquanto que as unidades não tratadas são representadas por  $T_i = 0$ . Se  $Y_i$  é a variável de resultado quando i é tratado, Y<sub>0</sub> é a variável de resultado quando i não é tratado, então, o ganho, impacto ou efeito causal do tratamento é dado por  $G_i = Y_1 - Y_0$ . Em geral, estamos interessados no efeito médio do tratamento sobre os tratados, e não no efeito para cada unidade i. Portanto, calculamos o efeito médio do tratamento sobre os tratados, condicional ao vetor de covariadas X, conhecido na literatura como *average treatment effect on the treated*  $(ATT(X))$  por:

 $ATT(X) = E[G|X, T_i=1] = E[Y_1 - Y_0|X, T_i=1]$  (1)  $ATT(X) = E[Y_1|X, T_1=1] - E[Y_0|X, T_1=1]$  (2)

Com a nossa amostra, podemos observar  $T_i$ ,  $Y_1$  quando  $T_i = 1$  e  $Y_0$  quando  $T_i = 0$ . Não observamos Y<sub>1</sub> quando T<sub>i</sub> = 0 e Y<sub>0</sub> quando T<sub>i</sub> = 1. Assim, não podemos calcular diretamente o efeito médio do tratamento sobre os tratados, pois a unidade i não pode ser observada nos dois estados da natureza, tratado e não tratado.

Para calcularmos ATT(X), consideramos um contra-factual para os tratados. Se os não tratados são o contra-factual dos tratados, ou seja, se  $E[Y_0|X, T=1] = E[Y_0|X, T=0]$  o ATT (X) é dado por:

$$
ATT(X) = E[Y_1|X, T_i=1] - E[Y_0|X, T_i=0]
$$
\n(3)

 $\overline{a}$ 

<span id="page-7-0"></span><sup>&</sup>lt;sup>12</sup> Como usual na literatura de avaliação econômica nos referiremos ao programa como tratamento e chamaremos as áreas que o receberam de unidades tratadas e as que não receberam de unidades não tratadas.

Supondo que a variável de resultado é linear nos parâmetros, podemos utilizar a regressão de mínimos quadrados ordinários (OLS) para obtermos o resultado médio dos tratados e dos não tratados.

 $Y_1 = X_i \beta^t + u_i^t$  se T<sub>i</sub> = 1 (3.1)  $Y_0 = X_i \beta^c + u_i^c$  se T<sub>i</sub> = 0 (3.2)

Onde:  $\beta^t$ é o parâmetro estimado para os tratados.

 $β<sup>c</sup>$  é o parâmetro estimado para o contra-factual.

u t é o resíduo para os tratados.

u<sup>c</sup> é o resíduo para os não tratados.

Assim:

 $\overline{a}$ 

$$
ATT(X) = Xi\betat - Xi\betac + E[ut|X, Ti=1] - E[uc|X, Ti=0]
$$
 (4)

Como estamos trabalhando com experimentos não aleatórios, a estimação de  $Y_0$  utilizando os não tratados como contra-factual dos tratados pode gerar viés na estimativa do impacto do tratamento. Este viés é dado por:

$$
B(X) = E[u^{c}|X, T_{i}=1] - E[u^{c}|X, T_{i}=0]
$$
\n(5)

Segundo Heckman et al. (1998), o viés pode ser decomposto em três componentes. O primeiro é a falta de suporte comum, ou seja, as amostras de tratados e não tratados podem não ter sobreposição da função de densidade condicional de X. O segundo componente é o viés proveniente dos observáveis, em que o viés é gerado por diferenças na distribuição dos atributos observáveis entre os tratados e não tratados. O terceiro componente é o chamado viés de seleção, ou viés proveniente dos não observáveis, que ocorre quando existem variáveis não observadas que influenciam conjuntamente o resultado e o recebimento do tratamento, condicionado às variáveis observáveis  $X^{13}$ .

Uma popular abordagem de avaliação utilizando pesquisas em mais de um período no tempo é o *double difference*. Esta metodologia compara os grupos de tratamento e de controle em termos de mudanças no produto relativo à pré-intervenção. Para isto, requer dados amostrais para os tratados e não tratados em pelo menos dois períodos no tempo, antes e depois da intervenção. Apesar de utilizar amostras de antes de depois da intervenção, o estimador de *double difference* pode apresentar viés, pois continuamos com o problema de ter uma avaliação com desenho não experimental. Considere que Yit denota o produto mensurado para a i-ésima unidade observada nas duas datas,  $t = 0, 1$ . Podemos observar  $T_{it}$ ,  $Y_{lit}$  quando  $T_{it} = 1$ ,  $Y_{0it}$  para  $T_{it} = 0$ , mas não observamos  $Y_{1it}$  quando  $T = 0$  e  $Y_{0it}$  quando  $T = 1$ . Assim, não calculamos diretamente  $G_{it} = Y_{1it} - Y_{0it}$ . Então, utilizamos os não tratados como contra-factual dos tratados para estimação do impacto médio do tratamento sobre os tratados.

Intuitivamente, através do método DD comparamos amostras de tratados e não tratados antes e depois da intervenção. Para tanto, calculamos a diferença na média dos produtos antes e depois da intervenção para cada grupo, tratado e não tratado. A diferença entre estas duas diferenças é o impacto estimado.

Formalmente, considerando, por definição, o período 0 como base e  $T_{i0} = 0$  para todo i neste período, temos:

 $DD = E(Y_{1i1} - Y_{1i0} | T_{i1} = 1) - E(Y_{0i1} - Y_{0i0} | T_{i1} = 0) = E(G_{1i1} | T_{i1} = 1) - E(G_{0i1} | T_{i1} = 0)$ (13)

<span id="page-8-0"></span><sup>&</sup>lt;sup>13</sup> Para decomposição matemática do viés nos três componentes citados, ver Heckman et al (1998).

A pressuposição implícita no cálculo do estimador DD é que a diferença não observada entre a média do produto dos tratados e não tratados não varia com o tempo. Ou seja, o viés de seleção não varia com o tempo. Portanto, quando se faz a diferença da diferença do produto como em (13), o viés de seleção, caso presente, se anula, fazendo com que o estimador DD seja não viesado (Heckman et al. 1998). Neste caso, mudanças no produto dos não tratados revelam mudanças no produto do contra-factual. Então,

$$
E(Y_{0i1} - Y_{0i0} | T_{i1} = 1) = E(Y_{0i1} - Y_{0i0} | T_{i1} = 0)
$$
 (14)

Caso esta pressuposição seja violada, podemos esperar que o estimador DD seja viesado.

#### *Modelo estimado*

 $\overline{a}$ 

Para avaliar o impacto do programa Fica Vivo, estimamos a equação abaixo que é uma adaptação do modelo econométrico de diferenças em diferenças apresentado por Ravallion (2005):

$$
H_{it}=\alpha + DD_1.T_{in}.t_1+...+DD_n.T_{in}.t_n+\gamma T_i+\delta_1t_1+...+\delta_nt_n+\beta X+\epsilon_i
$$

Onde: Hit é a taxa de homicídio por cem mil habitantes do agente i no tempo t

Tin é a *dummy* de tratamento do agente i no tempo n (1 – tratado, 0 caso contrário).

- $t_1$  é a *dummy* de tempo 1 (1- em t = 1, 0 caso contrário).
- $t_n$  é a *dummy* de tempo n (1- em t = n, 0 caso contrário).

X é a matriz de covariadas.

εi é o termo de erro.

 $DD_1$  é o coeficiente que indica o efeito médio do tratamento sobre o tratado em t = 1.

 $DD_n$  é o coeficiente que indica o efeito médio do tratamento sobre o tratado em t = n.

Através desta especificação podemos obter o efeito sob não observáveis, o efeito tempo, o efeito do tratamento e o efeito tratamento global. O efeito sob não observáveis diz respeito às diferenças não observáveis entre os tratados e os controles. Ele é dado pelo coeficiente da *dummy* de tratamento - γ. O efeito tempo indica a variação na taxa de homicídio que ocorre devido à inércia do fenômeno, ou seja, devido à tendência. Este efeito é captado pelos coeficientes das *dummies* de tempo – δ1,..., δn. O efeito médio do tratamento sobre os tratados em cada período é dado pelos coeficientes da interação entre a *dummies* de tempo e a *dummy*  de tratamento –  $DD_1$ , ...,  $DD_n$ . Adicionalmente, o efeito médio do tratamento sobre os tratados em todo o período analisado é a soma do efeito médio do tratamento sobre os tratados em cada período.

Para estimar o modelo utilizamos o método dos Mínimos Quadrados Ordinários nos dos em painel. Os coeficientes estimados são consistentes e não viesados se o efeito sob não observáveis contido em εi não é correlacionado serialmente. Esta correlação serial pode ocorrer principalmente na presença de variáveis omitidas. Uma vez que a correlação serial é verificada, a estimativa dos erros padrões está incorreta o que pode alterar as estatísticas de teste. Desse modo, testamos os resíduos da equação estimada quanto à correlação serial<sup>14</sup>. Como verificamos correlação serial dos resíduos, passamos a estimar o modelo considerando a presença de efeito aleatório utilizando o método de Mínimos Quadrados Generalizados. Neste modelo além das covariadas incluímos uma variável de intercepto para cada área de

<span id="page-9-0"></span> $14$  O teste de correlação espacial dos resíduos é baseado em Wooldridge (2001).

ponderação<sup>15</sup> de Belo Horizonte. Essa especificação nos permitiu considerar tanto um efeito sob não observáveis que não varia no tempo captado através das *dummies* de AP, como um efeito sob não observáveis aleatório. Além disto, todos os erros padrões foram estimados por cluster seguindo recomendação de Dufflo (2001).

#### *Descrição das Bases de dados*

Duas bases de dados foram utilizadas: os registros da Polícia Militar de Minas Gerais (PMMG) georeferenciados para o período de 1ºde janeiro de 2000 a 31 de dezembro de 2006 e os dados do Censo Demográfico de 2000. A base de dados da PMMG contém informações sobre os eventos criminais oriundas dos boletins de ocorrência (BO) registrados pelo Centro de Operações da Polícia Militar de Minas Gerais (COPOM) entre <sup>16</sup>. Nesta base, encontramos informações sobre a natureza do BO, local de ocorrência (latitude e longitude), hora e data da ocorrência do evento e tempo de espera entre a denúncia do crime e o atendimento da polícia no local. Para este trabalho utilizamos somente os registros de homicídio<sup>17</sup>. A base de dados do Censo Demográfico 2000 contém informações sobre características das pessoas residentes, dos domicílios, dos responsáveis pelos domicílios e sobre instrução dos residentes coletadas no ano de 2000 por setor censitário no município de Belo Horizonte. Essas informações são utilizadas para controlar características sócio-econômico demográficas pré-intervenção do programa que podem alterar os resultados. Infelizmente não existem informações disponíveis para o período pós-intervenção. As taxas de homicídio foram construídos para cada setor censitário considerando a periodicidade semestral. Esta escolha permitiu obter um número maior de observações sem entretanto incorrer em problemas de flutuação das taxas.

### *Definição dos grupos de tratamento e comparação*

O grupo de tratamento é composto pelos sete aglomerados subnormais do município de Belo Horizonte que receberam o programa "Fica Vivo" - Morro das Pedras, Pedreira Prado Lopes, Alto Vera Cruz, Taquaril, Cabana de Pai Tomás, Ribeiro de Abreu e Conjunto Felicidade. A data de entrada no programa se difere entre os tratados. O quadro 1 mostra as datas de implementação do programa em cada aglomerado. Uma vez iniciado o tratamento ele não cessa.

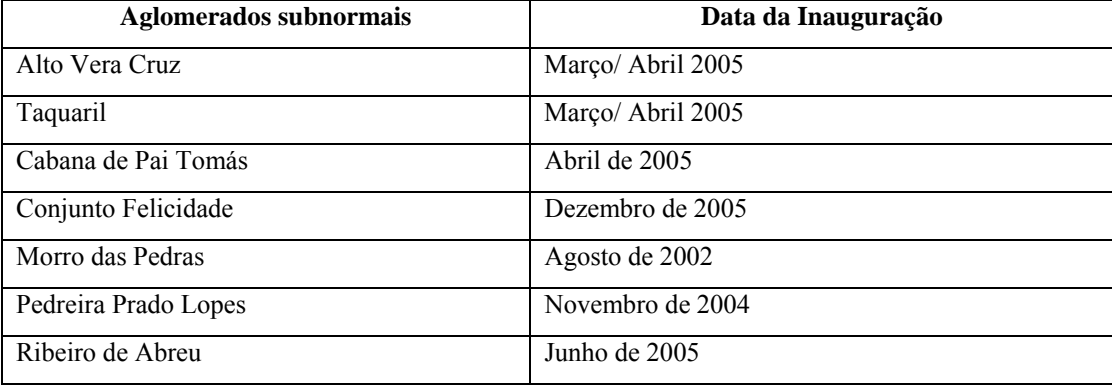

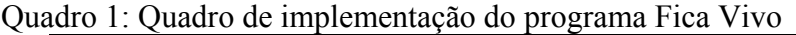

Fonte: Secretaria Estadual de Defesa Social

De acordo com o quadro acima, definimos os semestres de entrada no programa, denominados períodos de expansão. Temos quatro períodos de expansão. O primeiro período se dá no segundo semestre de 2002 no qual ocorre a implementação do programa no Morro

<span id="page-10-0"></span> $15$  Explicar o que é AP

<span id="page-10-1"></span><sup>&</sup>lt;sup>16</sup> Esta base de dados foi georeferenciada e disponibilizada pelo CRISP. Os BOs são documentos gerados pela Polícia Militar para o registro de todos os eventos de delitos que chegam ao seu conhecimento. 17 Os dados de homicídios se referem aos registros classificados pela Polícia Militar de Minas Gerais como

<span id="page-10-2"></span>homicídio consumado, BO 4002.

das Pedras. O segundo período de expansão ocorre no segundo semestre de 2004 quando o programa passa a incluir a Pedreira Prado Lopes. No terceiro período de expansão, que ocorre no primeiro semestre de 2005 o programa é levado a várias áreas, Alto Vera Cruz, Taquaril, Cabana de Pai Tomás e Ribeiro de Abreu. Por fim, o último período de expansão é o primeiro semestre de 2006 quando o programa é implementado no Conjunto Felicidade.

Com base nas datas de implementação foram criadas duas variáveis categóricas: a variável "*implementação*" em que cada categoria corresponde aos tratados em cada período de expansão e a variável "*expansão*" que corresponde a cada período em que o programa foi expandido. Assim, na variável *implementação* temos na categoria zero todos os não tratados, na categoria um o Morro das Pedras, na categoria dois a Pedreira Prado Lopes, na três o Alto Vera Cruz, Taquaril, Cabana de Pai Tomás e Ribeiro de Abreu e na quarta categoria o Conjunto Felicidade. Na variável expansão temos zero para os primeiros cinco semestres da amostra, um do sexto ao nono semestre, dois no décimo semestre, três do décimo primeiro e no décimo segundo e quatro a partir do décimo terceiro semestre. O efeito do programa será captado através de uma variável que interage a variável implementação com a variável expansão. A interação dessas duas variáveis corresponde a cada grupo de implementação em cada semestre do programa.

Para avaliar o impacto definimos dois grupos de comparação. O grupo comparação I se constitui de todos os setores censitários de Belo Horizonte que não receberam o programa. O grupo comparação II é formado pelos setores censitários caracterizados como aglomerados subnormais pelo Censo Demográfico 2000 e que não receberam o programa. O grupo comparação II é mais restrito, pois inclui apenas áreas com baixos indicadores socioeconômicos. O comparação I é constituído de 2556 setores censitários e o comparação II de 357.

## *Variável de resultado*

Consideramos como variável de resultado do programa Fica Vivo a taxa de homicídio por cem mil habitantes. Construímos esta variável através da agregação por setor censitário e semestre dos BO usando a base de dados da PMMG. Os gráficos 1 e 2 ilustram a evolução da taxa de homicídios por cem mil habitantes por semestre entre os anos de 2000 e 2006. O gráfico 1 apresenta a média da taxa de homicídio por cem mil habitantes de todas as unidades tratadas e dos grupos controle I e II. O gráfico 2 apresenta a média da taxa de homicídio por cem mil habitantes para Belo Horizonte e para as sete áreas tratadas. As linhas vermelhas verticais representam os semestres de expansão do programa. Observando o gráfico 1 verificamos que a taxa de homicídio quando agregamos as unidades tratadas é maior que a dos dois grupos controle antes da implementação do programa passando a ser inferior que a taxa de homicídio do grupo controle II nos últimos semestres. Além disto, ao analisarmos a taxa de homicídio para cada área tratada percebemos que, de forma geral, depois de iniciado o tratamento a taxa de homicídio diminui.

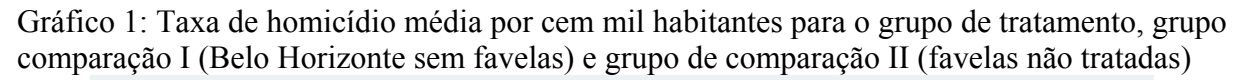

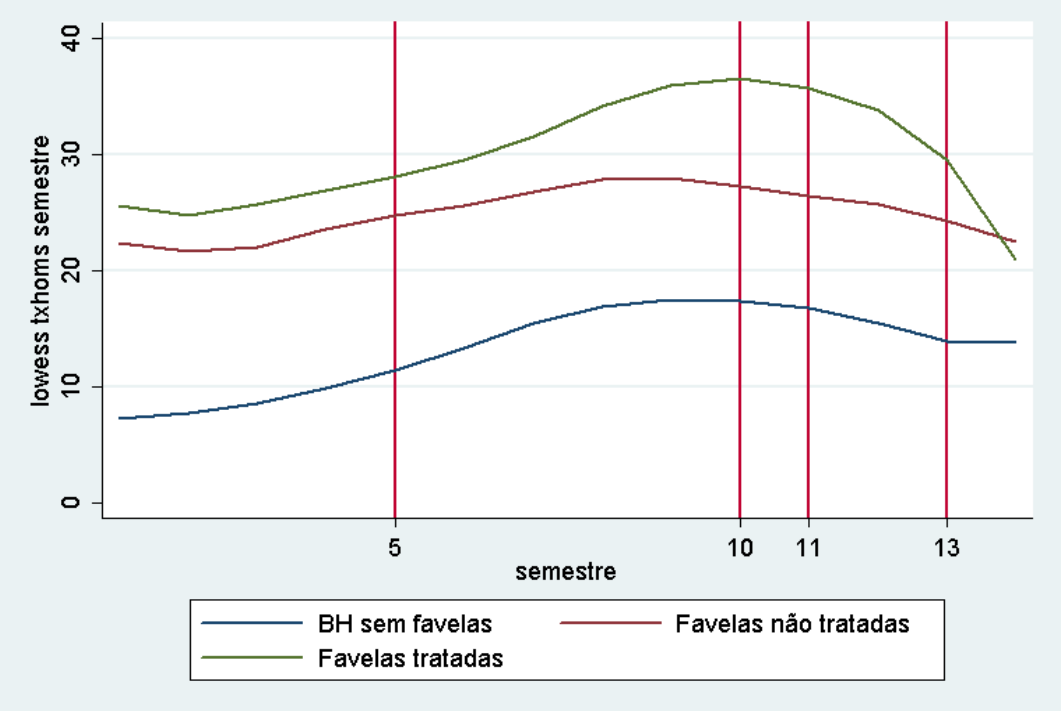

Gráfico 2: Evolução da taxa de homicídio nas áreas do programa Fica Vivo no município de Belo Horizonte

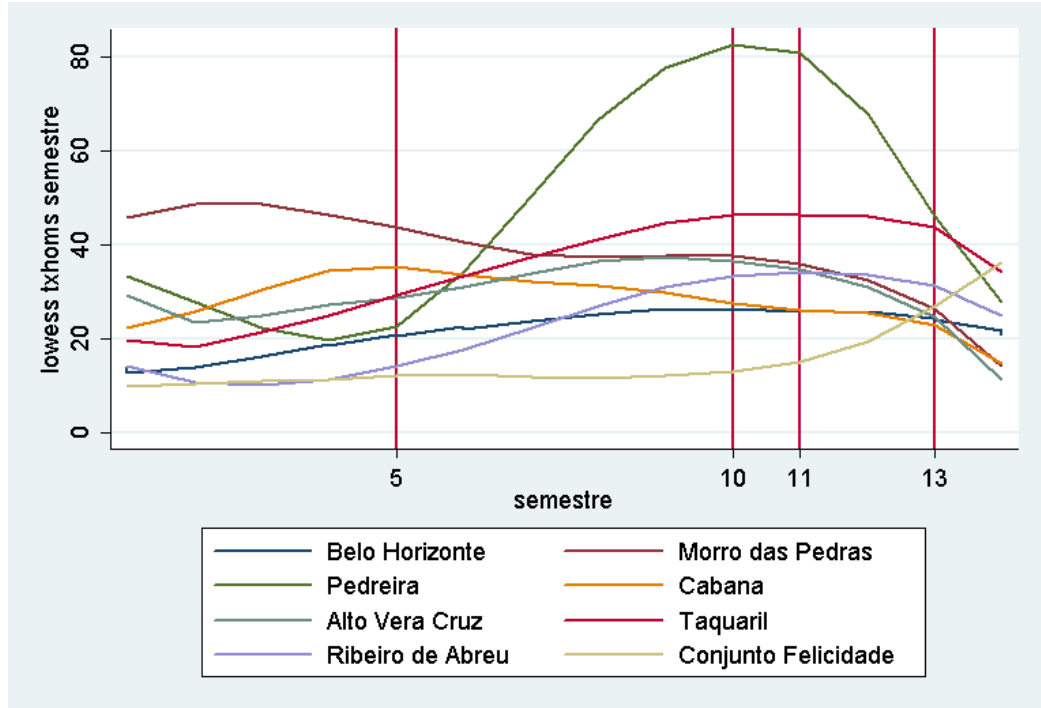

## Variáveis

Para estimar os modelos utilizamos a variável de resultado, as variáveis *dummies* de tratamento, as variáveis identificadoras das unidades e as variáveis de controle. O quadro 2 sintetiza as variáveis incluídas no modelo.

Quadro 2: Variáveis incluídas no estudo

| Categoria                          | <b>Variáveis</b>                                                                              |  |  |  |  |  |
|------------------------------------|-----------------------------------------------------------------------------------------------|--|--|--|--|--|
| Variável de resultado              | Txhoms: variável contínua com valor da taxa de homicídio por cem mil habitantes               |  |  |  |  |  |
|                                    | Tratado: 1- tratado; 0- não tratado.                                                          |  |  |  |  |  |
|                                    | MP: 1- pertence ao Morro das Pedras; 0- não pertence.                                         |  |  |  |  |  |
|                                    | PPL: 1- pertence à Pedreira Prado Lopes; 0- não pertence.                                     |  |  |  |  |  |
|                                    | AVC: 1- pertence ao Alto Vera Cruz; 0- não pertence.                                          |  |  |  |  |  |
|                                    | TQ: 1- pertence ao Taquaril; 0- não pertence.                                                 |  |  |  |  |  |
| Variáveis dummies de<br>tratamento | CB: 1- pertence ao Cabana de Pai Tomás; 0- não pertence.                                      |  |  |  |  |  |
|                                    | RA: 1- pertence ao Ribeiro de Abreu; 0- não pertence.                                         |  |  |  |  |  |
|                                    | CF: 1- pertence ao Conjunto Felicidade; 0- não pertence.                                      |  |  |  |  |  |
|                                    | Implementação: 0- não tratado; 1- pertence ao Morro das Pedras; 2- pertence à                 |  |  |  |  |  |
|                                    | Pedreira; 3- pertence à Cabana, Alto Vera Cruz, Taquaril ou Ribeiro de Abreu; 4-              |  |  |  |  |  |
|                                    | pertence ao Conjunto Felicidade.                                                              |  |  |  |  |  |
|                                    | Expansão: 0- semestre de 1 a 5; 1- semestre de 6 a 9; 2- semestre 10; 3- semestre 11          |  |  |  |  |  |
|                                    | e 12; 4- semestre 13 e 14.                                                                    |  |  |  |  |  |
|                                    | AP: identificador das áreas de ponderação de Belo Horizonte.                                  |  |  |  |  |  |
| Variáveis                          | id_favela: identificador das favelas de Belo Horizonte                                        |  |  |  |  |  |
| identificadoras                    | AP2: identificador que combinação de AP e id_favela                                           |  |  |  |  |  |
|                                    | Ord setor: identificador dos setores censitários.                                             |  |  |  |  |  |
|                                    | p_1resid1: proporção de domicílios com um residente.                                          |  |  |  |  |  |
|                                    | p 2resid1: proporção de domicílios com dois residentes.                                       |  |  |  |  |  |
|                                    | p_3resid1: proporção de domicílios com três residentes.                                       |  |  |  |  |  |
|                                    | p 4resid1: proporção de domicílios com quatro residentes.                                     |  |  |  |  |  |
|                                    | p 5resid1: proporção de domicílios com cinco residentes.                                      |  |  |  |  |  |
|                                    | p_6mresid1: proporção de domicílios com seis ou mais residentes.                              |  |  |  |  |  |
|                                    | p_casa: proporção de domicílios que são casas.                                                |  |  |  |  |  |
|                                    | p_apart: proporção de domicílios que são apartamento.                                         |  |  |  |  |  |
|                                    | p_agua: proporção de domicílios com abastecimento de água.                                    |  |  |  |  |  |
|                                    | p_esgoto: proporção de domicílios com esgotamento sanitário.                                  |  |  |  |  |  |
|                                    | p_banho: proporção de domicílios com banheiro.                                                |  |  |  |  |  |
|                                    | p_lixo: proporção de domicílios com coleta de lixo.                                           |  |  |  |  |  |
|                                    | p_alfab: proporção de pessoas alfabetizadas.                                                  |  |  |  |  |  |
|                                    | p_alfab15_29: proporção de pessoas de 15 a 29 anos alfabetizadas.                             |  |  |  |  |  |
|                                    | p_homem: proporção de homens.                                                                 |  |  |  |  |  |
| Variáveis                          | p_09aa: proporção de pessoas de 0 a 9 anos.                                                   |  |  |  |  |  |
| socioeconômicas                    | p_1014aa: proporção de pessoas de 10 a 14 anos.                                               |  |  |  |  |  |
|                                    | p_1519aa: proporção de pessoas de 15 a 19 anos.                                               |  |  |  |  |  |
|                                    | p 2024aa: proporção de pessoas de 20 a 24 anos.                                               |  |  |  |  |  |
|                                    | p_2529aa: proporção de pessoas de 25 a 29 anos.                                               |  |  |  |  |  |
|                                    | p 30maa: proporção de pessoas com 30 anos ou mais.                                            |  |  |  |  |  |
|                                    | p_rend0: proporção de responsáveis pelo domicílio sem rendimento.                             |  |  |  |  |  |
|                                    | p rend 1: proporção de responsáveis pelo domicílio com renda de até 1 salário                 |  |  |  |  |  |
|                                    | mínimo.                                                                                       |  |  |  |  |  |
|                                    | p rendl 3: proporção de responsáveis pelo domicílio com renda de 1 a 3 salários               |  |  |  |  |  |
|                                    | mínimos.                                                                                      |  |  |  |  |  |
|                                    | p rend3 5: proporção de responsáveis pelo domicílio com renda de 3 a 5 salários               |  |  |  |  |  |
|                                    | mínimos.<br>p rend5 10: proporção de responsáveis pelo domicílio com renda de 5 a 10 salários |  |  |  |  |  |
|                                    | mínimos.                                                                                      |  |  |  |  |  |
|                                    | p rend10m: proporção de responsáveis pelo domicílio com renda acima de 10                     |  |  |  |  |  |
|                                    | salários mínimos.                                                                             |  |  |  |  |  |

# 3- Resultados

Nesta seção apresentamos os resultados dos modelos. Estimamos dois conjuntos de modelos: no primeiro conjunto consideramos todas as unidades tratadas e no segundo estimamos um modelo para cada área. Ao estimar um modelo para cada área tratada estamos captando o efeito específico do programa naquela área, controlando para a possível heterogeneidade na implementação.

A tabela 2 apresenta os resultados do programa Fica Vivo para cada grupo de implementação. Os números que acompanham os nomes das variáveis equivalem à categoria da mesma. Por exemplo, implementação\_1 é o primeiro grupo de implementação e expansão\_1 é o primeiro período de expansão do programa. Nas variáveis interadas, temos cada grupo de implementação em cada período de expansão, mesmo que este grupo não tenha recebido o tratamento no período. Desta forma, conseguimos captar o histórico da variação da taxa de homicídio dos tratados em relação à dos não tratados desde o início do programa em Belo Horizonte e separar o grupo de tratamento do grupo comparação desde o início do tratamento.

O estimador de diferenças em diferenças (Diff-Diff) é dado pelo coeficiente das variáveis de interação entre implementação e expansão a partir de quando estes se equivalem. Ou seja, o grupo de implementação 2 começou o tratamento no período de expansão 2, portanto, o estimador Dif-Diff deste grupo começa com o coeficiente da interação *Implementação\*Expansão-2\_2* – segundo grupo de implementação no segundo período de expansão. Os coeficientes de *Implementação\*Expansão-2\_3 e Implementação\*Expansão-2\_4*  também são estimadores Diff-Diff para o resultado do programa nos períodos subseqüentes à sua implementação. Entretanto, o coeficiente de *Implementação\*Expansão-2\_1* simplesmente mostra o que aconteceu com a taxa de homicídio daquele grupo de expansão no período anterior ao programa.

As *dummies* não interadas da variável *implementação* captam o efeito sob não observáveis do grupo de tratamento em relação ao grupo comparação e as *dummies* da expansão captam o efeito tempo para cada expansão. Incluímos *dummies* para ap2 no comparação I e id\_favela no comparação II a fim de permitir um intercepto diferenciado para cada área incluída na análise. Além disto, os modelos foram estimados considerando a população de cada área como ponderação, para levar em consideração as diferenças de tamanho da população. Mesmo trabalhando com as taxas de homicídios padronizadas por cem mil habitantes, é razoável supor que o programa pode ter impactos diferentes dependendo do tamanho da população.

Os resultados apontam que o impacto do programa Fica Vivo é diferente nas áreas analisadas, sendo mais efetivo na área piloto de implementação, Morro das Pedras<sup>18</sup>. O efeito do programa no Morro das Pedras (MP) é bastante robusto, persiste ao longo do tempo, mas não de maneira uniforme. Na primeira expansão, quando o programa foi implementado no MP, o impacto em termo de redução de homicídio é expressivo. Quando o Fica Vivo foi expandido para mais locais este impacto diminui, mas continua existindo em magnitudes significativas. No último período de expansão, que ocorreu após sete períodos de implementação, o impacto aumenta e ultrapassa a magnitude inicial.

Nas demais áreas em que o programa Fica Vivo foi implementado os impactos são mais modestos ou em alguns casos inexistentes. No segundo grupo de implementação, composto pela Pedreira Prado Lopes, o programa não consegue conter o crescimento da taxa de

<span id="page-14-0"></span> $\overline{a}$ <sup>18</sup> Os resultados dos modelos são robustos, independente do grupo controle usado na análise. Mostramos estes resultados nas tabelas 2, 3 e 4.

homicídio. Entretanto, a magnitude de incremento da taxa de homicídio foi diminuída ao longo dos períodos.

No terceiro grupo de implementação que inclui quatro áreas, Alto Vera Cruz, Taquaril, Cabana de Pai Tomáz e Riberio de Abreu, o impacto médio do programa não é significativo. Analisando os modelos para cada uma destas áreas separadamente – tabela 3 e 4– vemos que o impacto do programa varia entre elas. No Alto Vera Cruz e na Cabana de Pai Tomás o Fica Vivo tem efeito de redução da taxa de homicídio somente no segundo período de expansão após sua implementação. No Taquaril e no Ribeiro de Abreu o programa não reduz a taxa de homicídio, apesar dos resultados sugerirem que a magnitude do incremento nas taxas de homicídio é menor após a implementação do programa.

Na última área, que representa o Conjunto Felicidade, o impacto do programa não é significativo, mas ainda pode não ter tempo suficiente de mostrar seus resultados dado o pouco tempo de implementação, um ano.

As diferenças no impacto do programa em cada área merecem investigações aprofundadas visto que são essenciais para futuras expansões. Especulamos que estas diferenças estejam relacionadas à implementação. Como dito anteriormente, o MP foi escolhido como piloto por ter as mais altas taxas de homicídio e também por possuir maior número de aparelhos públicos locais e várias iniciativas privadas. Como o programa envolve uma articulação dos atores já existentes no local, pode ser que em locais onde estes não existem, ou existem em menor quantidade, o desempenho seja pior. O programa é muito voltado para a formação e articulação de uma rede social local através da qual a comunidade pode se autocontrolar. Quando esta rede já existe, mas está desarticulada, parte da função do programa é a sua articulação. Mas, quando a rede é inexistente o programa tem que mobilizar atores para a sua formação o que demoraria mais tempo para iniciar o autocontrole social, portanto para iniciar o impacto o em termos de redução dos homicídios.

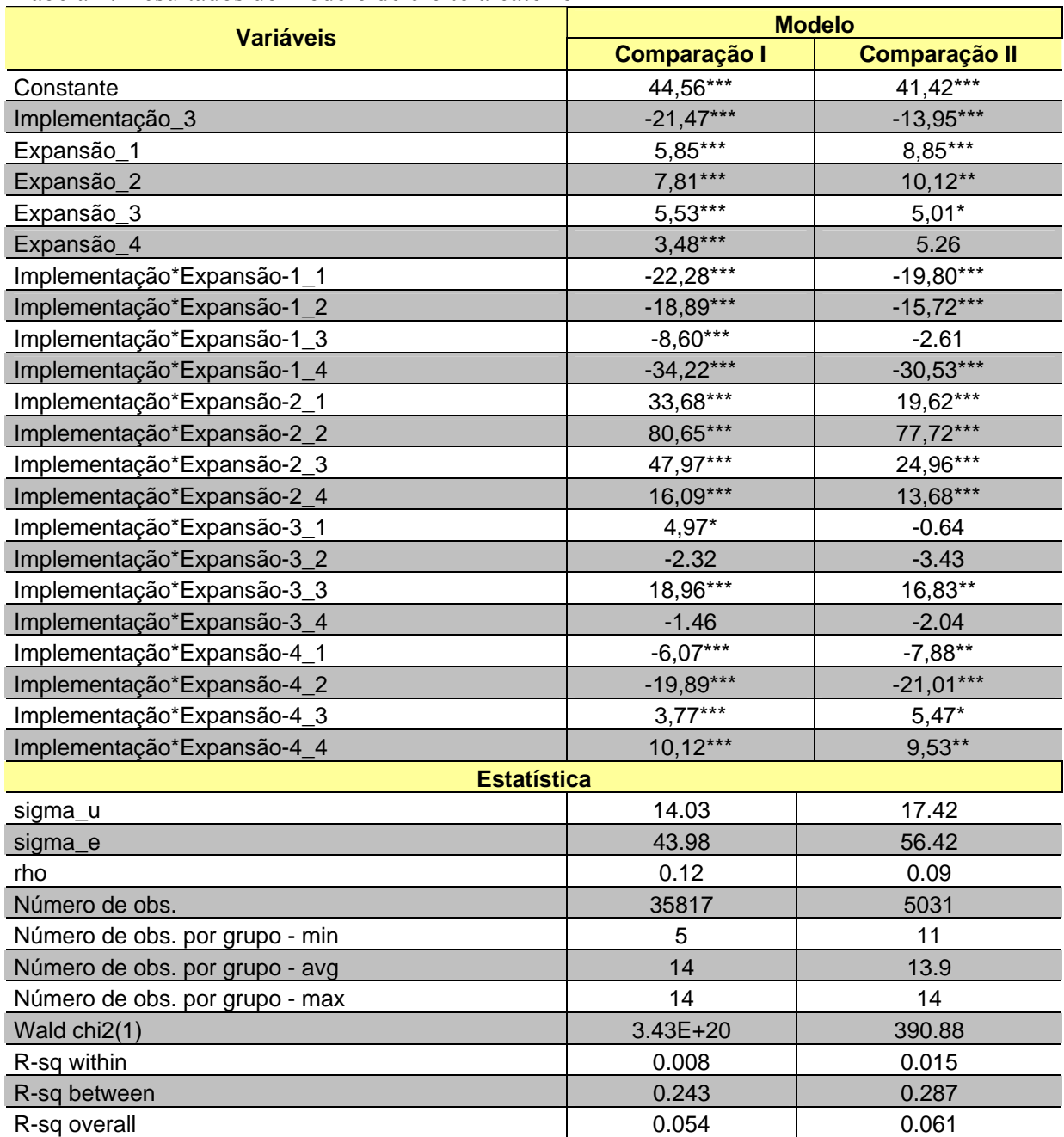

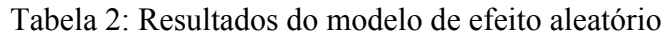

Obs: Estimamos o modelo com *dummies* identificadoras para ap2 na comparação I e id\_favela na comparação II, todas as dummies foram significativas a 1%. Apenas as omitimos apenas da tabela.

\*\*\*significativa a 1%, \*\*significativa a 5%, \*significativa

| <b>Variáveis</b>     | <b>Morro</b><br><b>das</b><br><b>Pedras</b> | <b>Pedreira</b><br><b>Prado</b><br><b>Lopes</b> | Alto<br><b>Vera</b><br><b>Cruz</b> | <b>Taquaril</b> | <b>Cabana</b><br>de Pai<br>Tomás | <b>Ribeiro de</b><br><b>Abreu</b> | <b>Conjunto</b><br><b>Felicidade</b> |  |  |  |
|----------------------|---------------------------------------------|-------------------------------------------------|------------------------------------|-----------------|----------------------------------|-----------------------------------|--------------------------------------|--|--|--|
| Constante            | 9,58***                                     | 13,35***                                        | $14,45***$                         | $14,50***$      | $14,45***$                       | 14,55***                          | $14,77***$                           |  |  |  |
| Tratado              | 53,31***                                    | 25,05***                                        | 14,66***                           | 18,65***        | 15,54***                         | $3,13*$                           | $7,03***$                            |  |  |  |
| Tempo2_1             | $7,74***$                                   |                                                 |                                    |                 |                                  |                                   |                                      |  |  |  |
| Tempo <sub>2_2</sub> | 14,88**                                     | $10.87**$                                       |                                    |                 |                                  |                                   |                                      |  |  |  |
| Tempo2_3             | $6,26***$                                   | $2,60**$                                        | 1.49                               | 1.45            | 1.48                             | 1.27                              |                                      |  |  |  |
| Tempo <sub>2_4</sub> | $5,70***$                                   | 1.87                                            | 0.90                               | 0.76            | 0.82                             | 0.69                              | 0.47                                 |  |  |  |
| Tratado*Tempo2 1     | $-31,66***$                                 |                                                 |                                    |                 |                                  |                                   |                                      |  |  |  |
| Tratado*Tempo2_2     | $-43,21***$                                 | 65,79***                                        |                                    |                 |                                  |                                   |                                      |  |  |  |
| Tratado*Tempo2_3     | $-20,41***$                                 | 34,26***                                        | $10,04***$                         | 24,78***        | $11,70***$                       | 23,30***                          |                                      |  |  |  |
| Tratado*Tempo2_4     | $-45,89***$                                 | 11,88***                                        | $-14,03***$                        | 0.41            | $-6,66***$                       | $5,68***$                         | $1,77*$                              |  |  |  |
| <b>Estatísticas</b>  |                                             |                                                 |                                    |                 |                                  |                                   |                                      |  |  |  |
| Número de obs.       | 35840                                       | 35840                                           | 35840                              | 35840           | 35840                            | 35840                             | 35840                                |  |  |  |
| Número de clusters   | 132                                         | 132                                             | 132                                | 132             | 132                              | 132                               | 132                                  |  |  |  |
| R-squared            | 0.0015                                      | 0.0008                                          | 0.0001                             | 0.0002          | 0.0002                           | 0.0001                            | 0.0000                               |  |  |  |
| Root MSE             | 138.31                                      | 138.36                                          | 138.4                              | 138.4           | 138.4                            | 138.4                             | 138.4                                |  |  |  |

Tabela 3: Resultados dos modelos de efeito aleatório para cada tratado usando o controle I

Obs: Estimamos os modelos com todas as variáveis socioeconômicas, mas não houve alterações significativas nos resultados. Por parcimônia optamos por apresentar apenas os modelos sem essas.

\*\*\*significativa a 1%, \*\*significativa a 5%, \*significativa

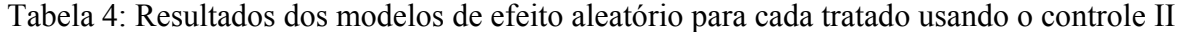

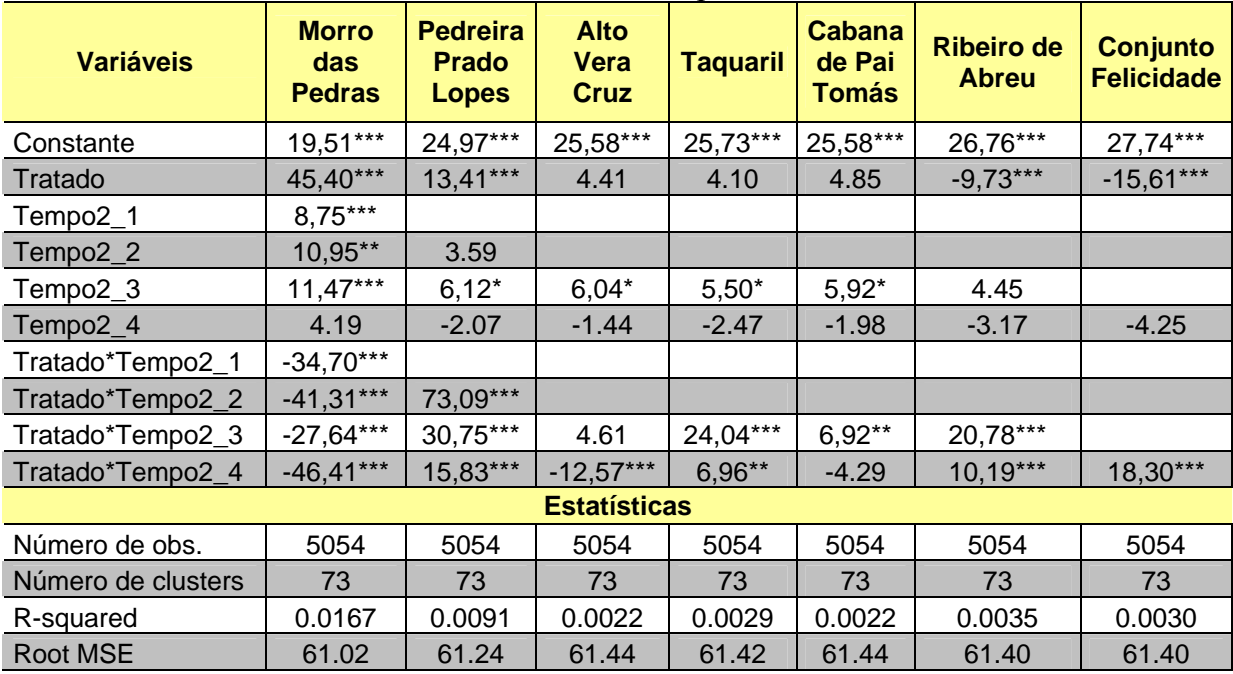

Obs: Estimamos os modelos com todas as variáveis socioeconômicas, mas não houve alterações significativas nos resultados. Por parcimônia optamos por apresentar apenas os modelos sem essas.

\*\*\*significativa a 1%, \*\*significativa a 5%, \*significativa

## 4- Conclusão

Neste trabalho analisamos os impactos do programa Fica Vivo nas sete favelas do município de Belo Horizonte onde foi implementado primeiramente. Utilizamos como variável de impacto a taxa de homicídio por cem mil habitantes entre os anos de 2000 e 2006. Como as favelas entraram no programa em épocas diferentes, dividimos a análise em quatro períodos não uniformes de acordo com as datas de implementação.

De forma geral, os resultados apontam que o programa gera impactos desejáveis e estatisticamente significativos sobre a taxa de homicídio de forma diferenciada em cada uma das favelas. Seu impacto mais expressivo é na favela em que o programa foi implementado de forma piloto, Morro das Pedras – chega à cerca de 45 homicídios por cem mil habitantes a menos em relação ao resto do município, por semestre. Nas demais áreas em que o programa Fica Vivo foi implementado os impactos são mais modestos em alguns casos inexistentes. Entretanto, em algumas destas áreas, tínhamos poucos semestres de funcionamento do Fica Vivo, podendo não ter dado tempo suficiente para este mostrar seus resultados.

O Morro das Pedras, na época da implementação do Fica Vivo, apresentava condições diferenciadas das demais áreas em termos de número de aparelhos públicos locais e projetos sociais de iniciativa privada. Além disto, o programa ainda não tinha sido institucionalizado pelo Governo do Estado de Minas Gerais o que pode ter gerado diferenças, em relação às demais áreas, na participação e empenho dos seus atores, como sugerido por Silveira (2007). Portanto, uma agenda futura de pesquisa deve tentar controlar a análise pela agenda de implementação para tentar entender em que medida estes fatores ajudam a entender as diferenças de resultado.

#### **Bibliografia**

- ANDRADE, M. V. e PEIXOTO, B. T., Cost Effectiveness of violence programs in Brazil. Washington: World Bank Report, n. 36525, junho 2006.
- AZEVEDO, J. P., BARROS, R. CARVALHO, M., HENRIQUES, R. "Um Mapa de Avaliação: O Caso do Programa Brasil Alfabetizado". Série Educação Para Todos - Avaliação do Programa Brasil Alfabetizado. In João Pedro Azevedo, Ricardo Paes de Barros e Ricardo Henriques (org.). UNESCO, ISBN: 85-98171-62-X, (no prelo).
- BEATO Filho, C., Case Study: "Fica Vivo" homicide control project in Belo Horizonte. *Working papers*, Washington DC, v. 1, n. 2005/01/01, p. 1-52, 2005.
- COHEN, L. E. e FELSON, M., Social change and crime rate trends: A routine activities approach. A*merican Sociological Review,* vol. 44, pp. 588-608, 1979
- COHEN, L.E., KLUEGEL, J.R. e Land, K.C., Social Inequality and Predatory Criminal Victimization: An Exposition and Test of a Formal Theory *American Sociological Review*, vol.46, pp. 505-524, 1981.
- DUFLO, E (2001) "Schooling and labor market consequences of school construction in Indonesia: evidence from an unusual policy experiment" The American Economic Review Vol 91, No4, Setembro, pp 795-813
- HECKMAN, J., ICHIMURA, H., SMITH, J., TODD, P., Characterizing selection bias using experimental data, *Econometrica*, 66(5), 1017-1098, 1998.
- MATTA, R.; ANDRADE, M. V. . Avaliação Econômica do Programa de Controle de Homicídios Fica Vivo. In: XII Seminário de Economia Mineira, Diamantina, 2006.
- MEYE, B. D., Natural and quase-experiments in economics *Journal of business and economic statistics*, Abril vol.13 n.2, 1995
- NASCIMENTO, L. F. Z., Violência e Criminalidade em vilas e favelas dos grandes centros urbanos: um estudo de caso da Pedreira Prado Lopes Dissertação de mestrado. Faculdade de Ciências Sociais da Universidade Federal de Minas Gerais dezembro 2004 - 233 pp.
- PERES, M. F. T. e SANTOS, P. C. Mortalidade por homicídios no Brasil na década de 90: o papel das armas de fogo Revista de Saúde Pública 39(1), 58-66, 2005.
- RAVALLION, M., Evaluating anti-poverty programs *Handbook of development economics vol.4*, Eds Robert E. Everson e T. Paul Schultz, Amsterdam, North-Holland, 2005.
- SAMPSON, R. J. e RAUDENBUSH, S. W., Systematic social observation of public spaces: a new look at disorder in urban neighborhoods *American Journal of Sociology* vol. 105 pp. 603-651, 1999.
- SILVEIRA, A. M., Prevenindo homicídios: avaliação do programa Fica Vivo no Morro das Pedras em Belo Horizonte. Tese de doutorado. Faculdade de Ciências Sociais da Universidade Federal de Minas Gerais, junho de 2007 - 278 pp.
- VAITSMAN, J., RODRIGUES, R. W. S., PAES-SOUSA, R. O sistema de avaliação e monitoramente das políticas e programas sociais: A experiência do Ministério de Desenvolvimento Social e Combate a Fome do Brasil. MST Policy Papers 17. Unesco, 2006.
- WOOLDRIDGE, J., Econometric analysis of cross section and panel data. London: MIT, 2001. 740p.